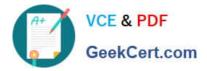

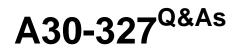

AccessData Certified Examiner

# Pass AccessData A30-327 Exam with 100% Guarantee

Free Download Real Questions & Answers **PDF** and **VCE** file from:

https://www.geekcert.com/a30-327.html

## 100% Passing Guarantee 100% Money Back Assurance

Following Questions and Answers are all new published by AccessData Official Exam Center

Instant Download After Purchase

- 100% Money Back Guarantee
- 😳 365 Days Free Update
- 800,000+ Satisfied Customers

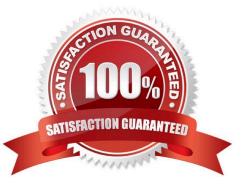

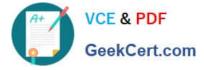

#### **QUESTION 1**

You are converting one image file format to another using FTK Imager. Why are the hash values of the original image and the resulting new image the same?

- A. because FTK Imager\\'s progress bar tracks the conversion
- B. because FTK Imager verifies the amount of data converted
- C. because FTK Imager compares the elapsed time of conversion
- D. because FTK Imager hashes only the data during the conversion

Correct Answer: D

### **QUESTION 2**

Which Registry Viewer function would allow you to automatically document multiple unknown user names?

- A. Add to Report
- B. Export User List
- C. Add to Report with Children
- D. Summary Report with Wildcard

Correct Answer: D

### **QUESTION 3**

Using the FTK Report Wizard, which two options are available in the List by File Path window? (Choose two.)

- A. List File Properties
- B. Export to the Report
- C. Apply a Filter to the List
- D. Include Registry Viewer Reports

Correct Answer: BC

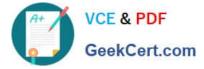

#### **QUESTION 4**

During the execution of a search warrant, you image a suspect drive using FTK Imager and store the Raw(dd) image files on a portable drive. Later, these files are transferred to a server for storage. How do you verify that the information stored on the server is unaltered?

A. open and view the Summary file

B. load the image into FTK and it automatically performs file verification

C. in FTK Imager, use the Verify Drive/Image function to automatically compare a calculated hash with a stored hash

D. use FTK Imager to create a verification hash and manually compare that value to the value stored in the Summary file

Correct Answer: D

#### **QUESTION 5**

You have processed a case in FTK using all the default options. The investigator supplies you with a list of 400 names in an electronic format. What is the quickest way to search unallocated space for all of these names?

- A. build adtSearch string with all 400 names
- B. create a Regular Expression with all the names
- C. make an imported text file of the names in Live Search
- D. use an imported text file containing the names in Indexed Search

Correct Answer: D

A30-327 PDF Dumps

A30-327 VCE Dumps

A30-327 Exam Questions